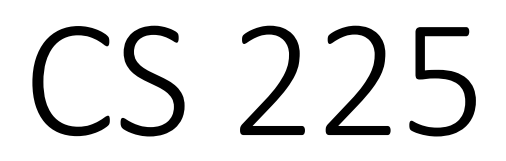

## **Data Structures**

*August 29 – Lists and Linked Memory G Carl Evans*

# mp\_stickers

• Releasing later today

# List Implementations

**1.**

**2.**

## Linked Memory

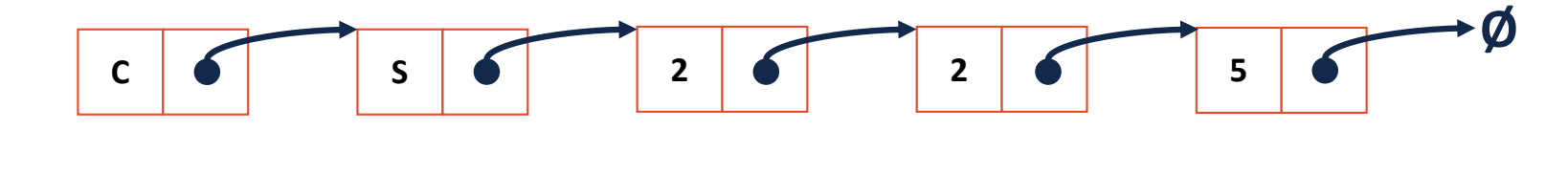

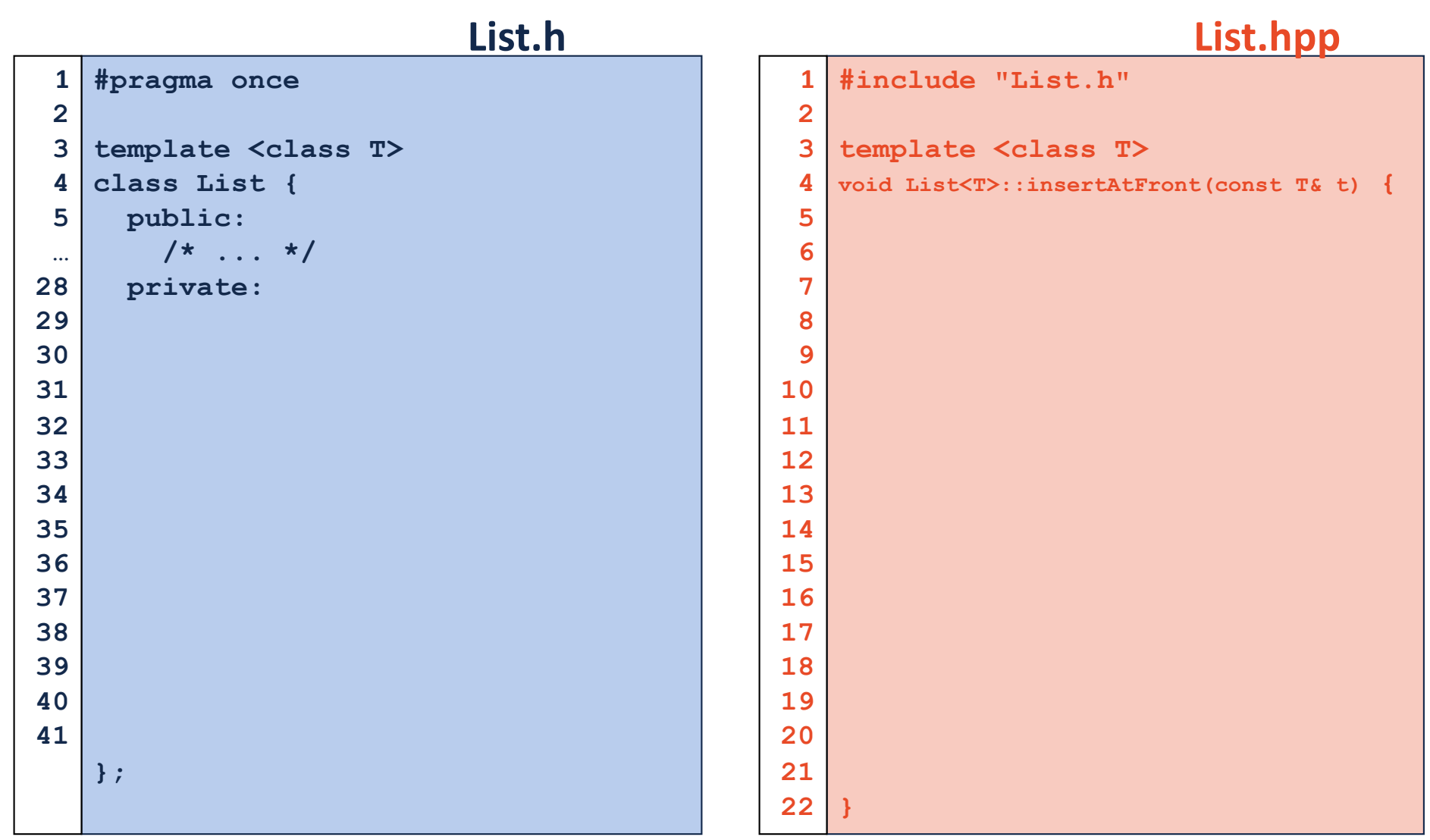

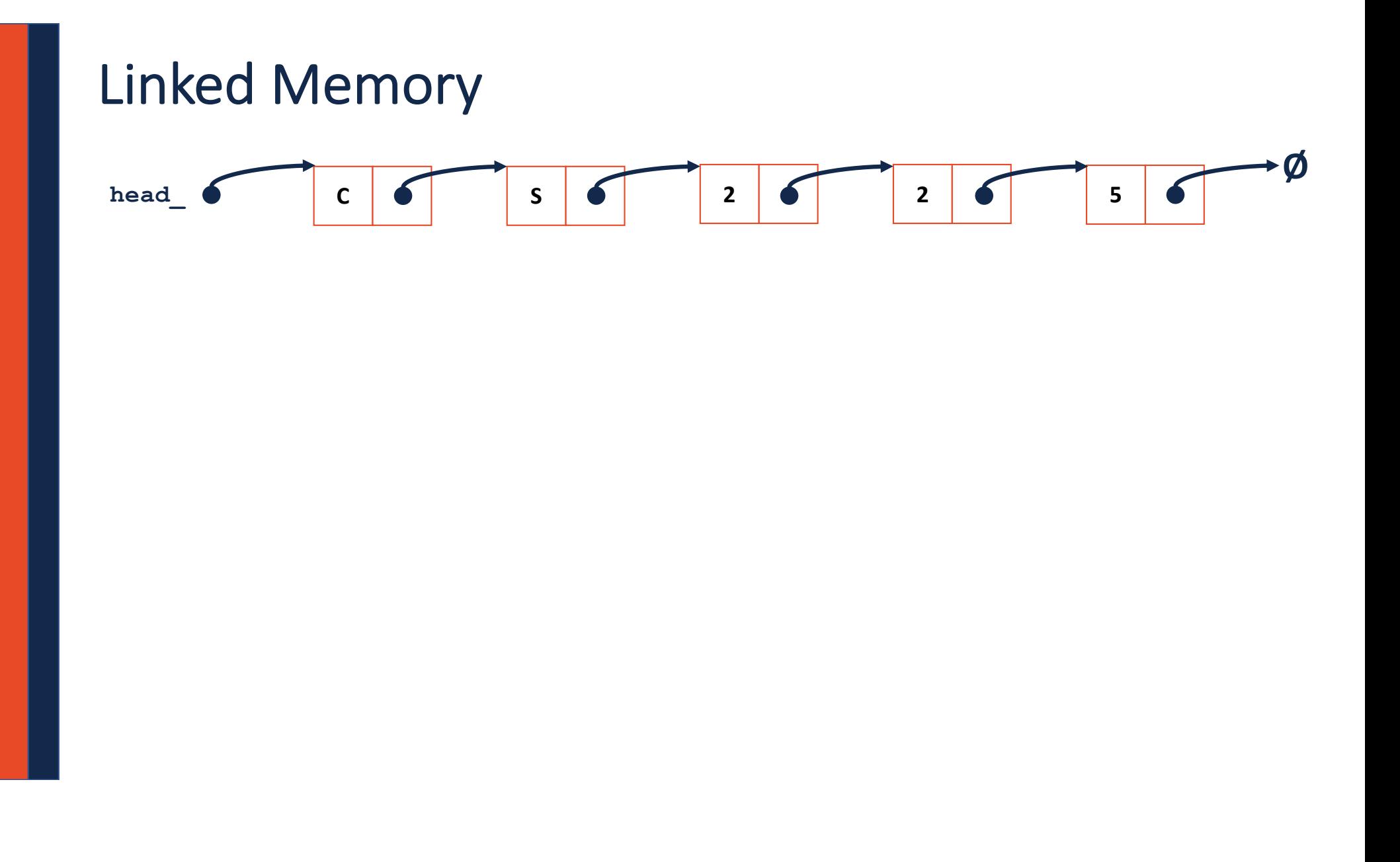

## Running Time of Linked List **insertAtFront**

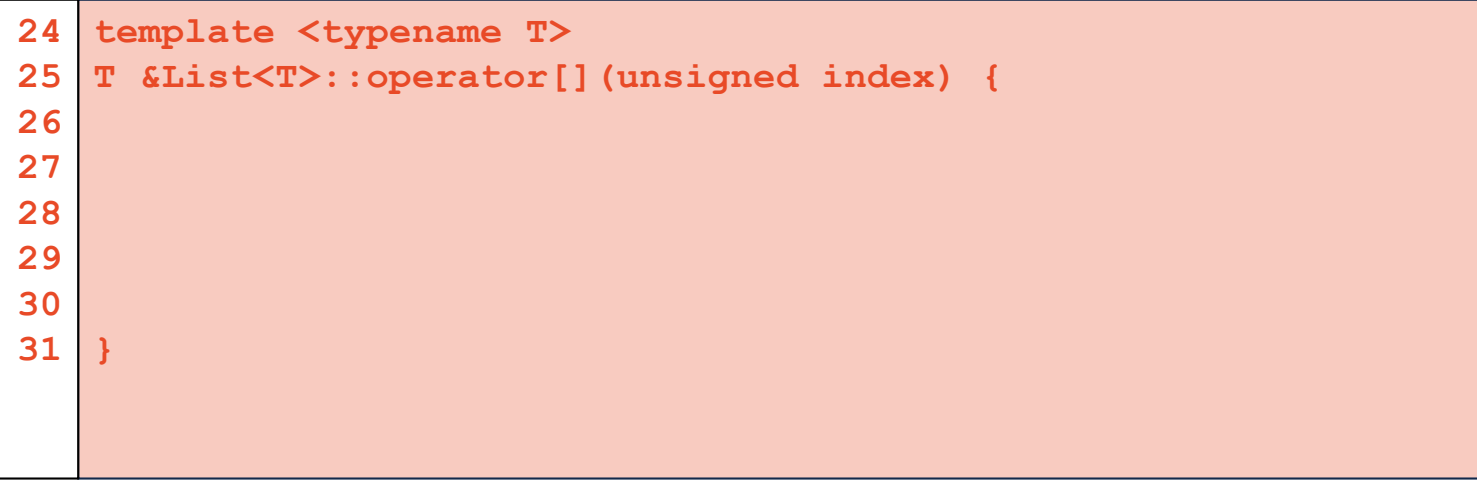

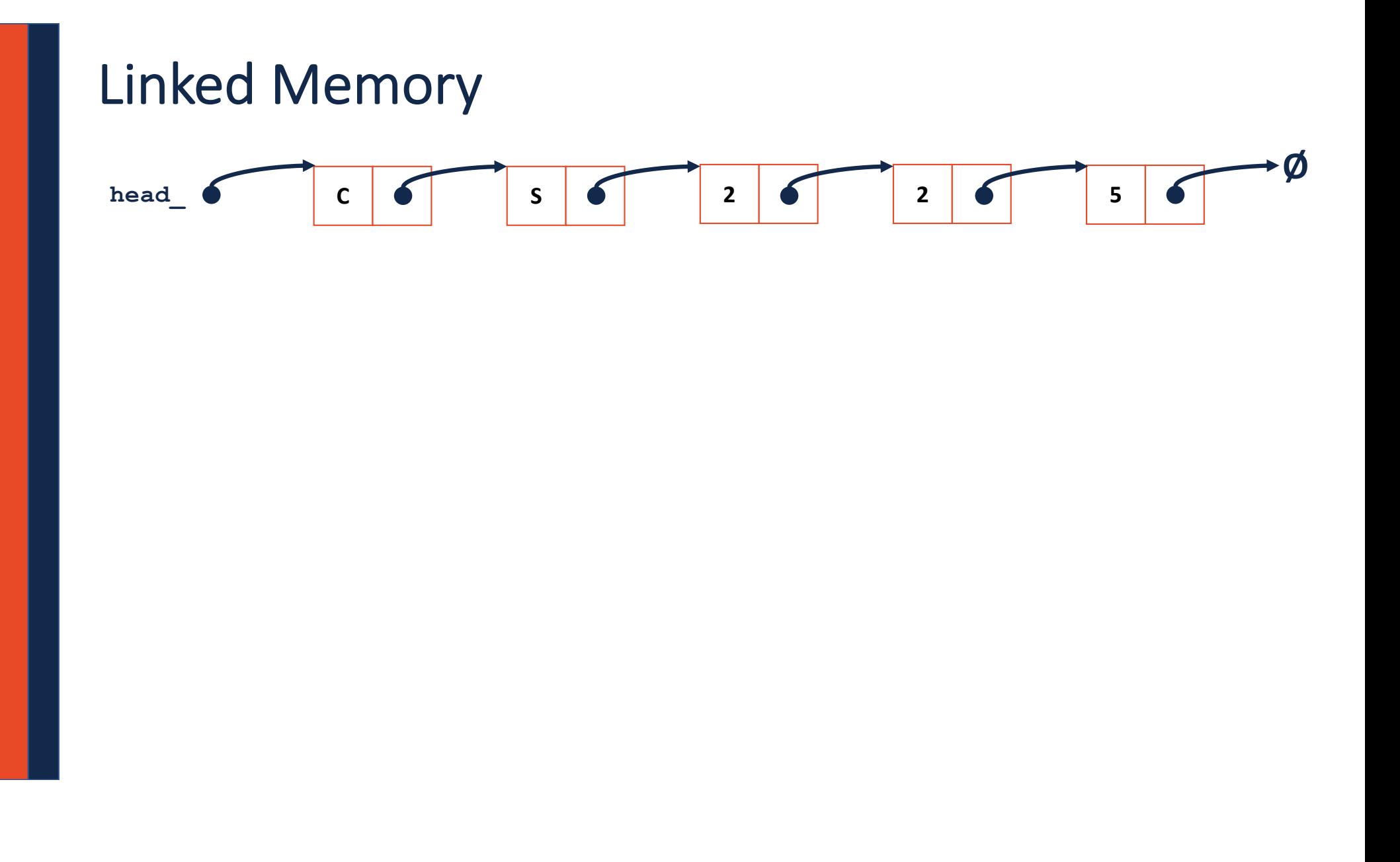

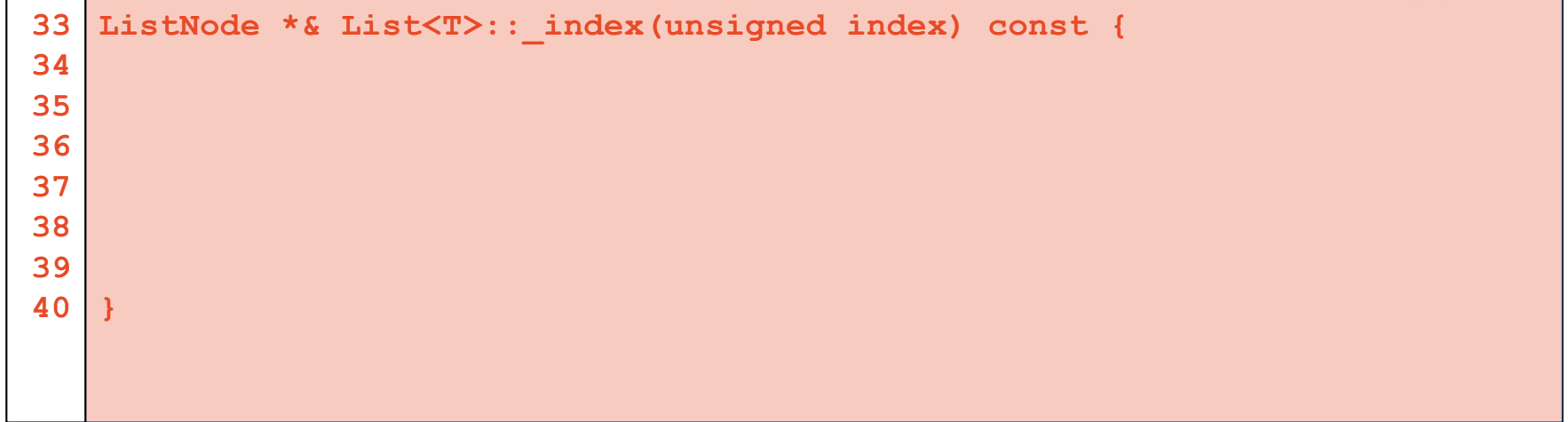

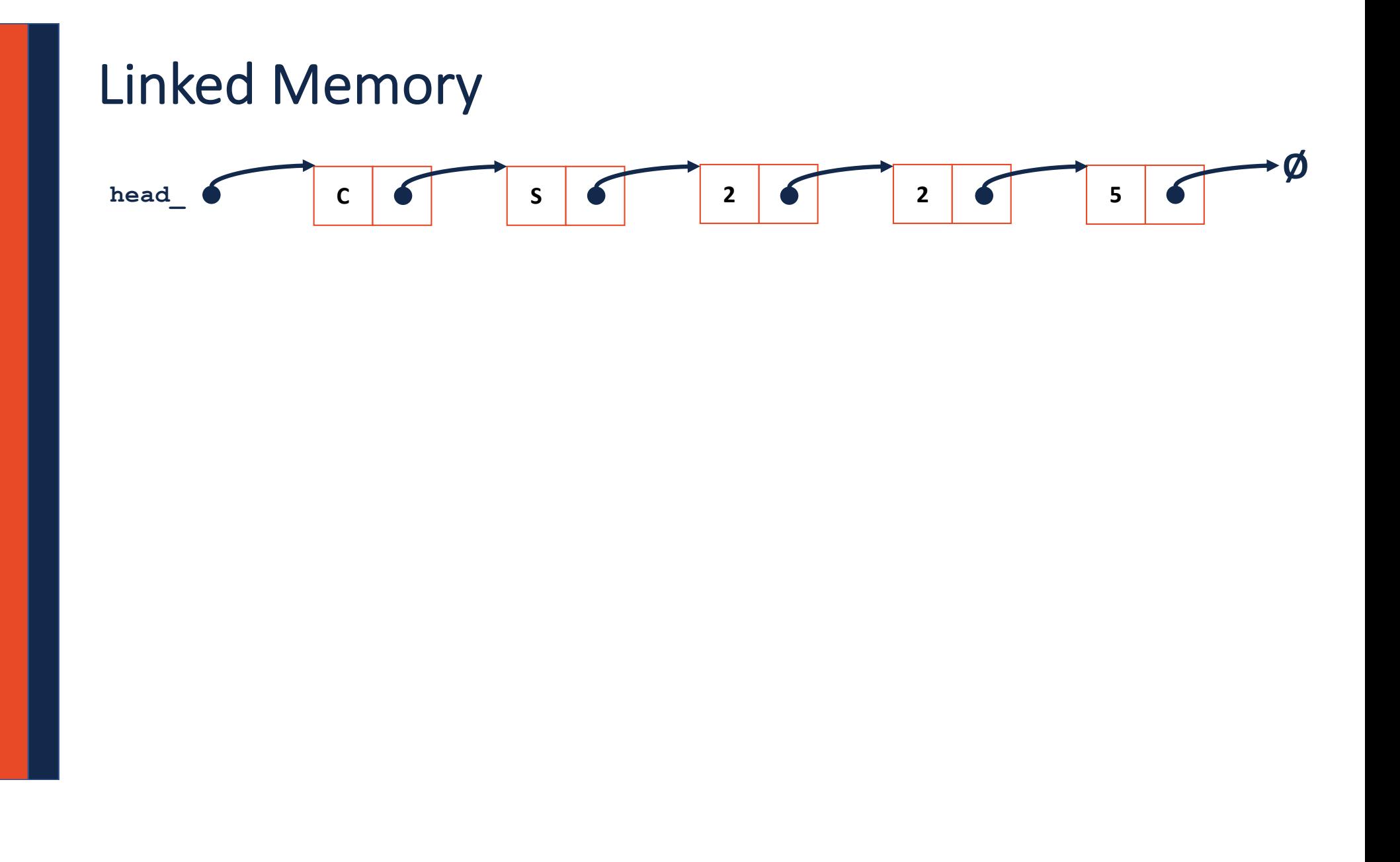

```
// Iterative Solution:
template <typename T>
typename List<T>::ListNode *& List<T>::_index(unsigned index) {
 if (index == 0) { return head; }
 else {
   ListNode *thru = head;
   for (unsigned i = 0; i < index - 1; i++) {
      thru = thru->next;
    }
   return thru->next;
  }
}
```
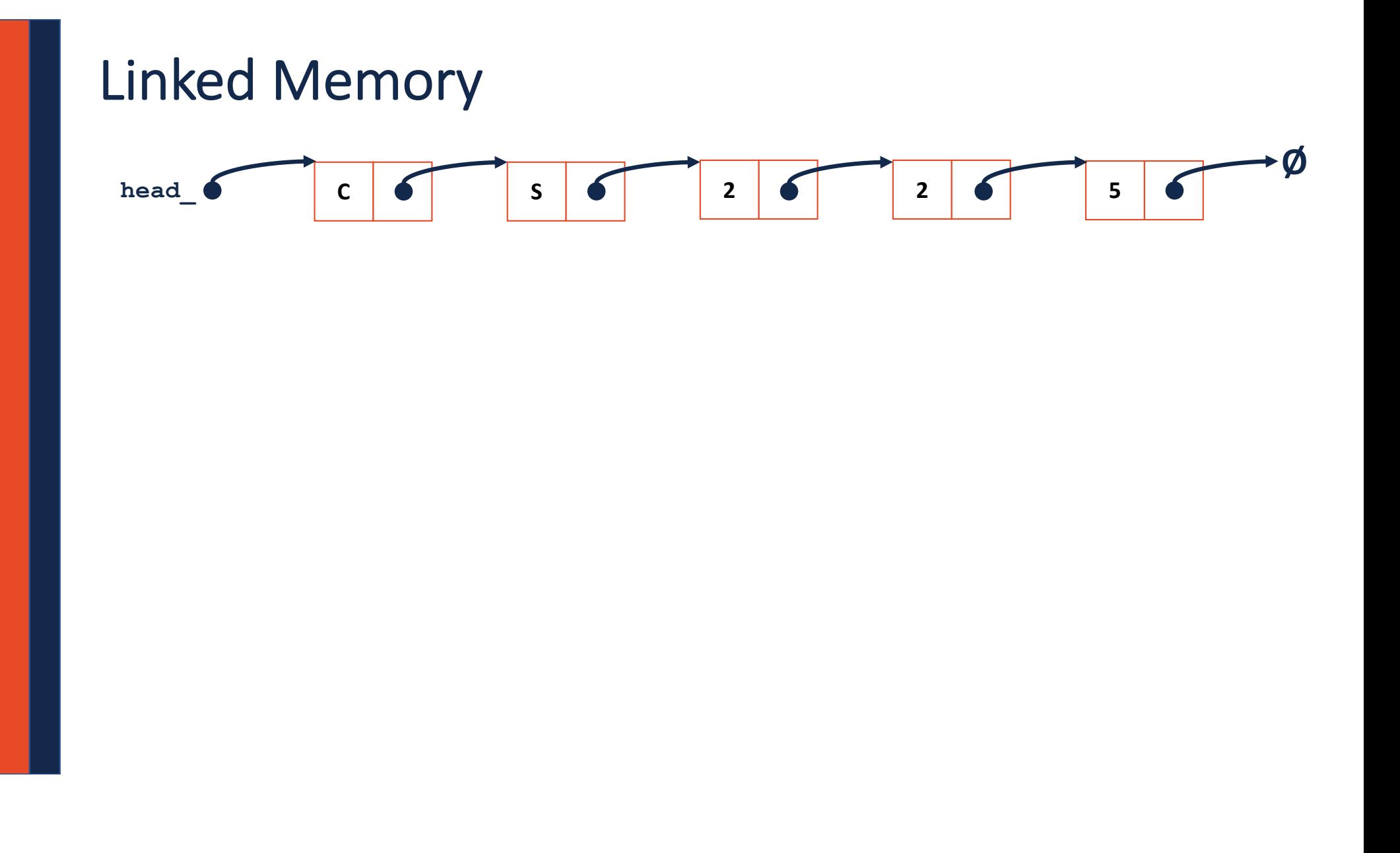

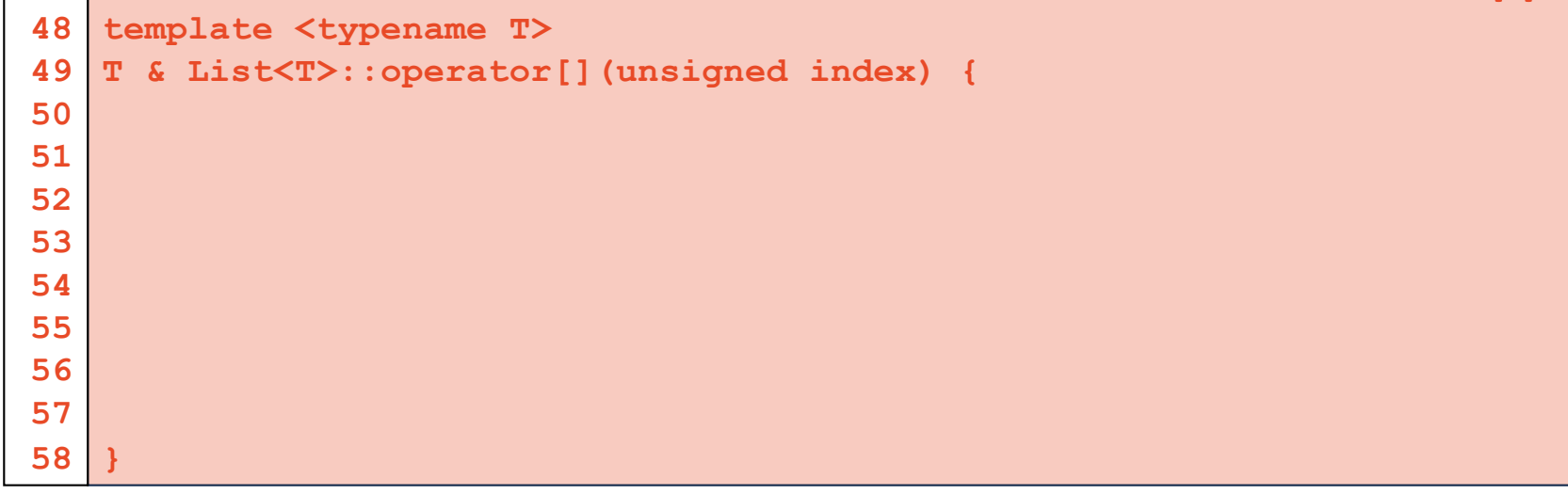

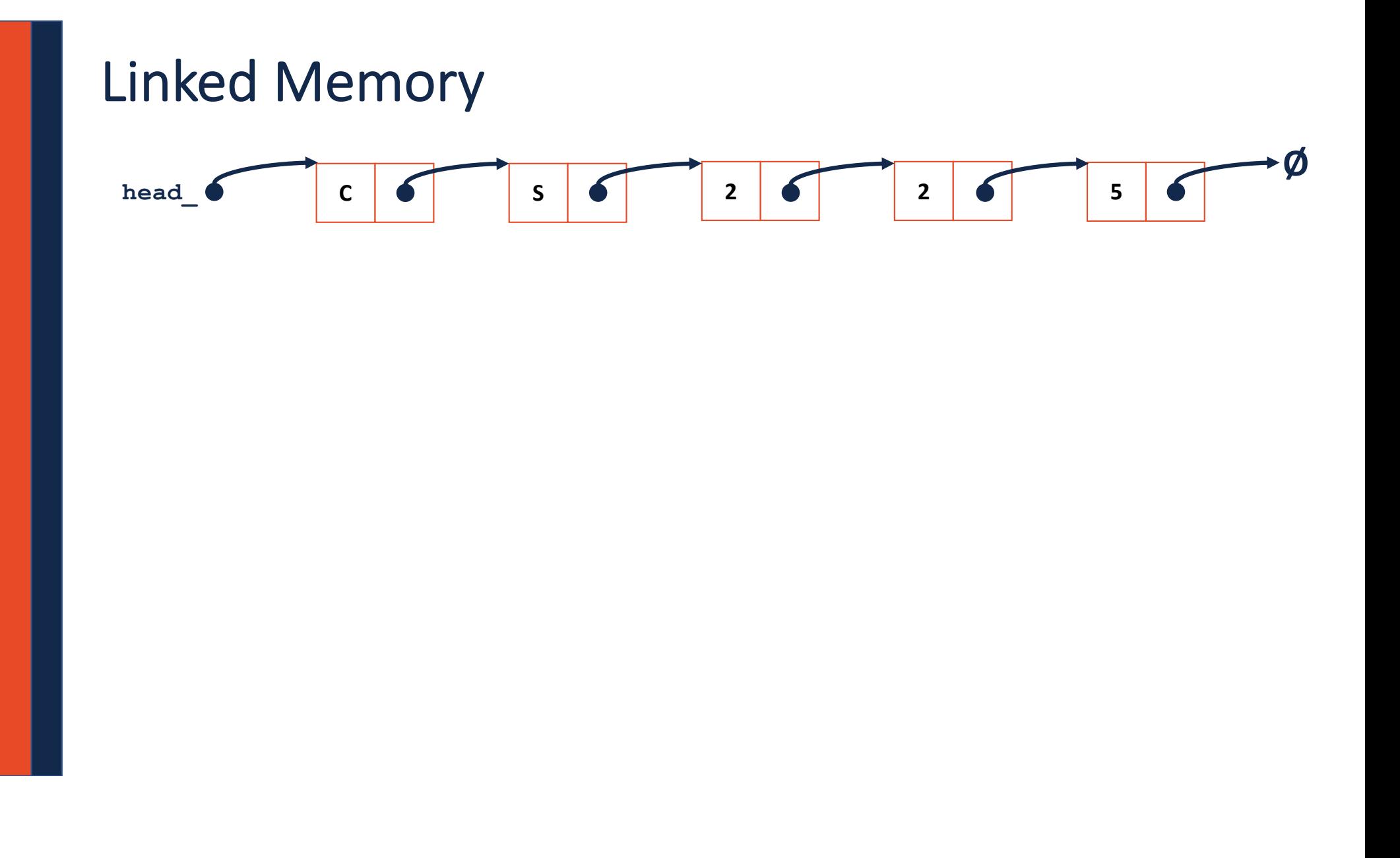

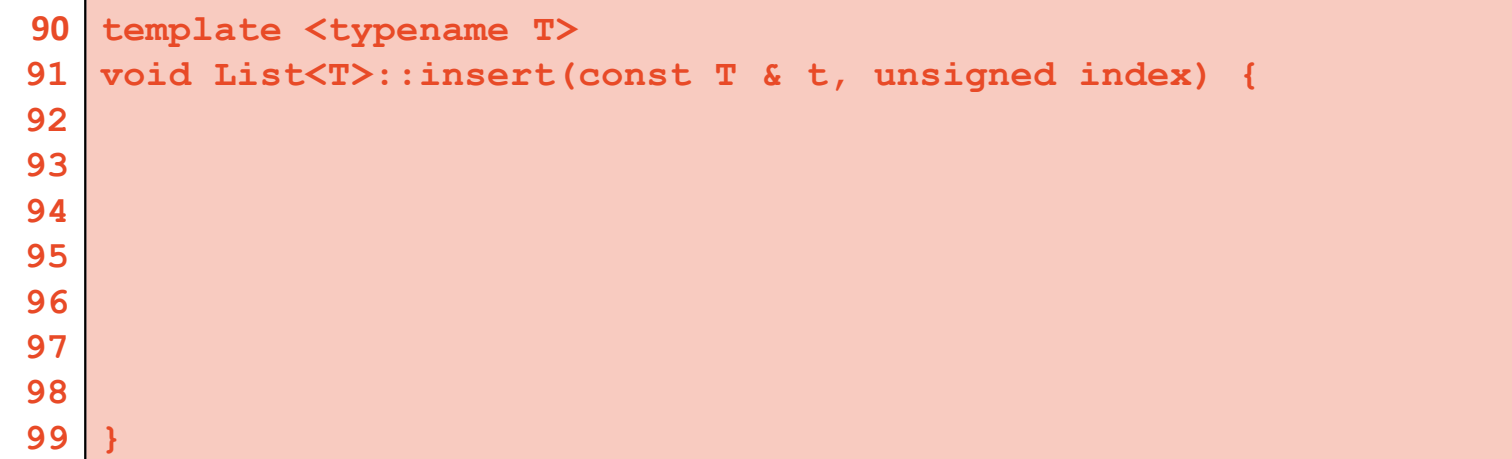

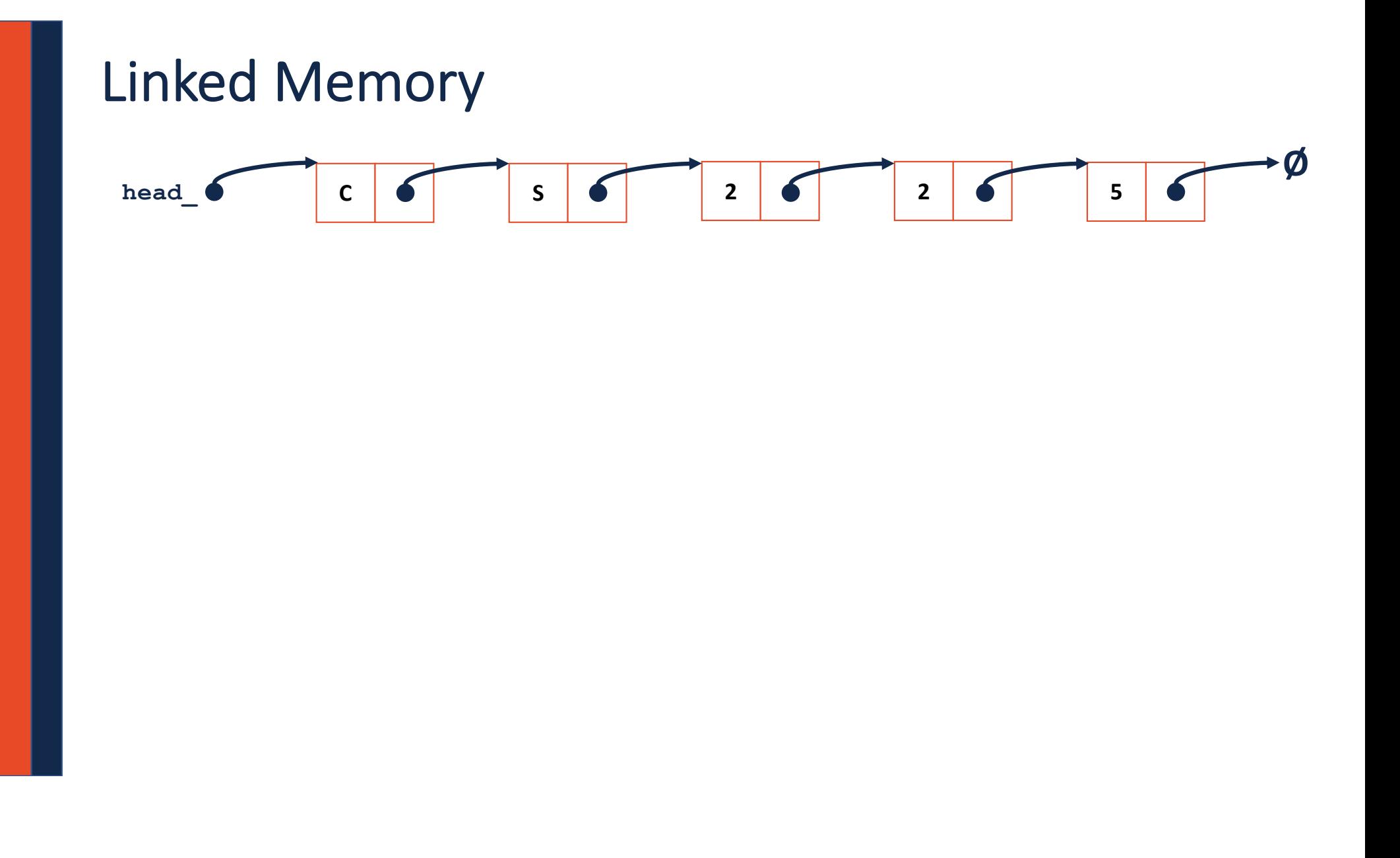

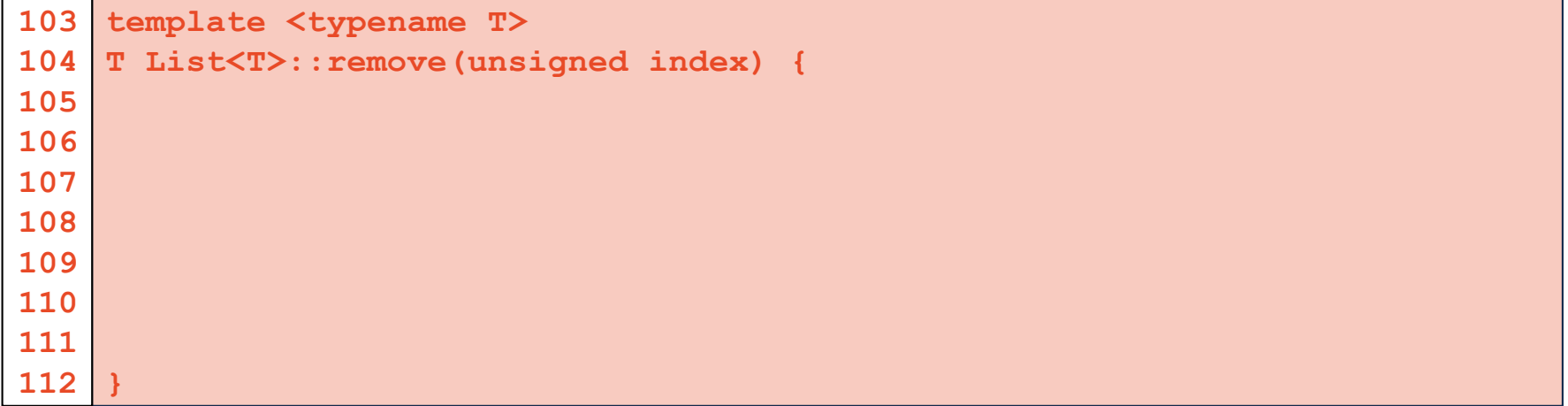

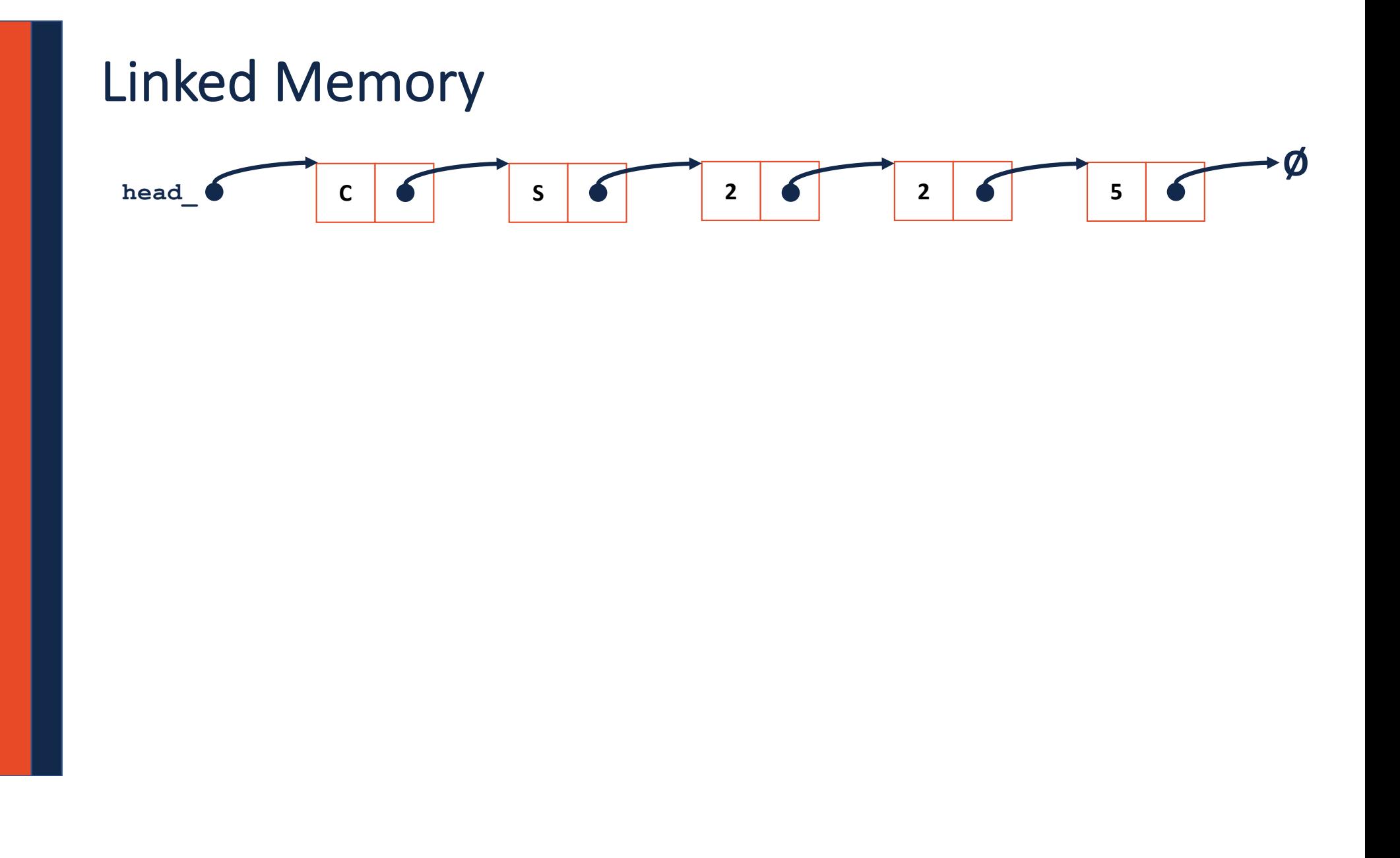

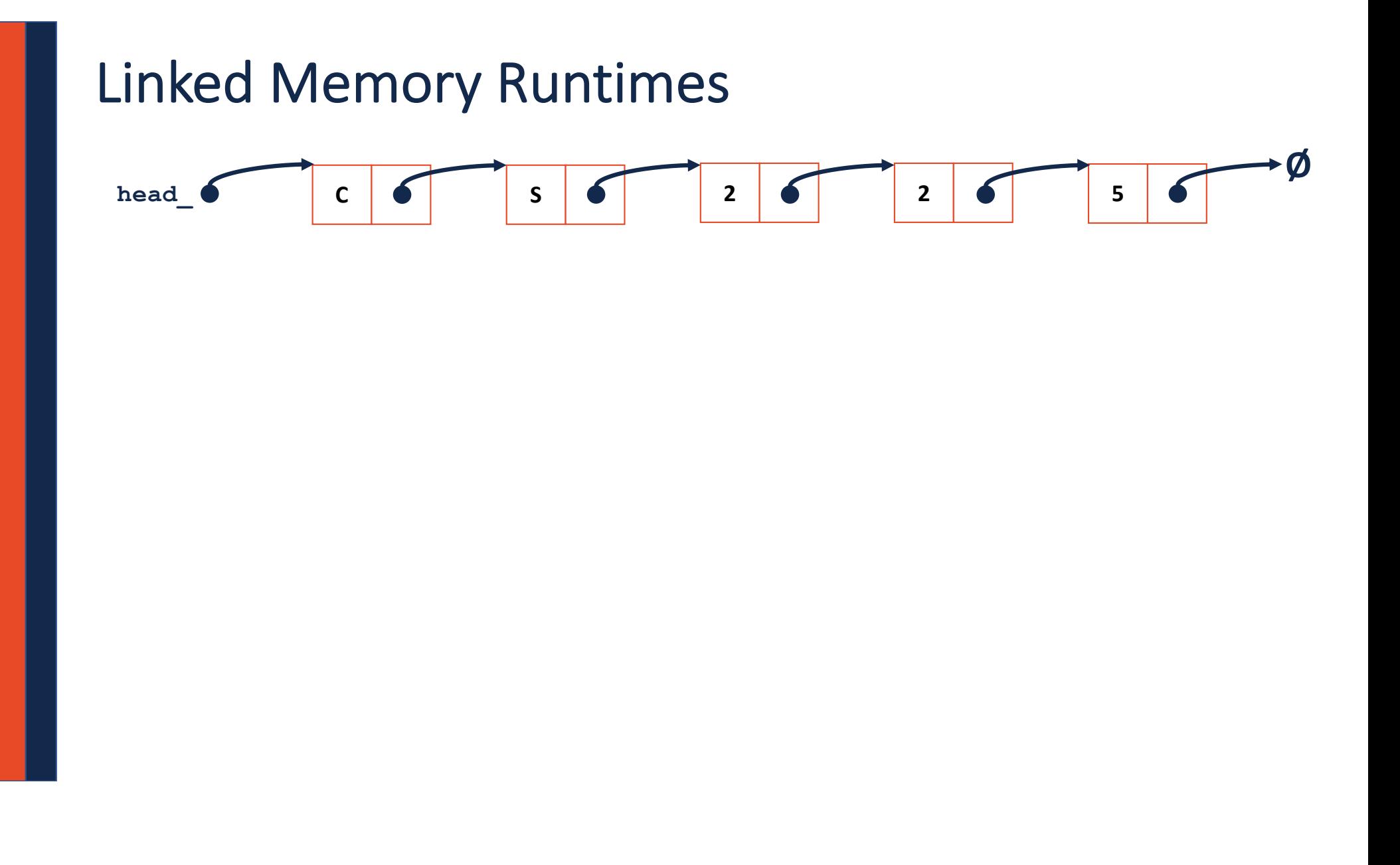